# **cronapi.dateTime.Operations.getLastDayFromMonth**

## Obter o último dia do mês

Obtém de uma data o último dia do mês.

## Parâmetros de Entrada

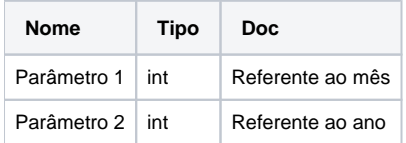

# **Retorno**

Retorna um valor do tipo inteiro.

### Compatibilidade

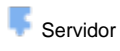

**Cliente** 

### Exemplo 1

A função abaixo extrai da data atual o último dia do mês e atribui a variável **ultDiaM**. Esta valor é exibido através da função **Exibir Notificação.** 

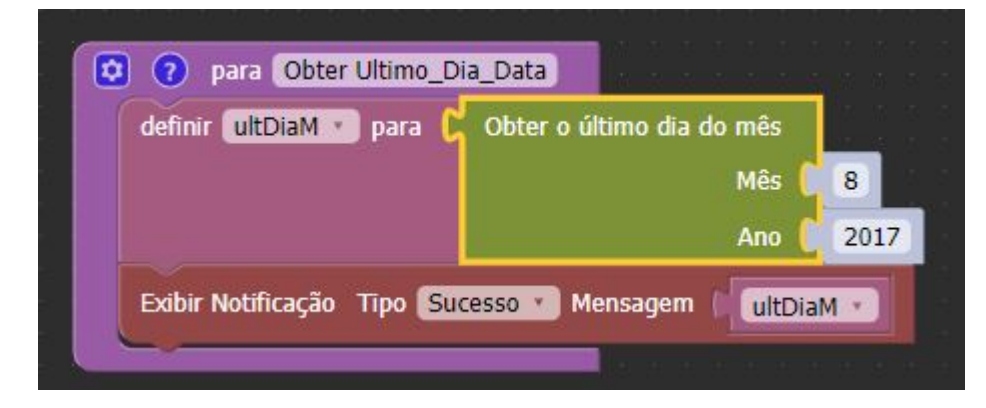